## **Tcp Ip Protocol Suite Forouzan 4th Edition Ppt Chapterl**

One must use custom template on the day of preparing presentation to have in depth clarification. The level of the slides differs from the way of delivery. A: Some years ago, I found a developer called LaserSpeak that allows the export of Flash presentations to pretty much any format including HTML5 and PDF. If you are looking for something free, but not free to use, try SlidePeek and SlideShare. If you want to go to the source, here is the source code of LaserSpeak. Q: Copy a sheet with a custom column into another file I'm trying to create a macro that copies the whole sheet from workbook 2 (purchases) into workbook 1 (invoices). The only issue is that the formulas in column K have to stay the same as in the source file. My code is not working the way I wanted, although it looks pretty much the same as all the stuff I've seen. If I uncomment the last two lines then it works fine but it is lacking the part that keeps the formulas in place. Any ideas? Sub fetch\_wkbk\_2() Dim wkbk 2 sheet name As String Dim wkbk 2 sheet location As String wkbk 2 sheet name = "purchases.xlsx" wkbk 2 sheet location = "purchases.xlsm" Sheets(1).Copy Sheets(2).Name:=wkbk\_2\_sheet\_name 'Sheets("invoice\_prices").Copy Sheets(2).Name:=wkbk\_2\_sheet\_name Sheets(1).Range("K1").Value = Sheets(2).Range("K1").Value Sheets("invoice\_prices").Range("K1").Select Sheets(1).Range("A1").Select Selection.Copy Sheets(2).Range("K1").Select ActiveSheet.Paste Sheets("invoice\_prices").Range("K1:K" & Range("A1").End

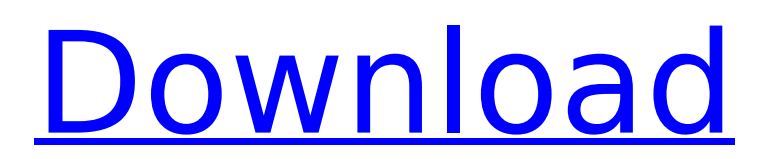

## **Tcp Ip Protocol Suite Forouzan 4th Edition Ppt Chapterl**

The 4th edition of this bestselling and award-winning title has been completely rewritten to provide the information you need to navigate today's increasingly complex world of networking and data communications. Now in a compact, all-inone format, this essential. This textbook is designed for an introductory two- or three-term course that covers the fundamentals of networking and data communications. In addition to a readable, comprehensive, and entertaining text, it also includes: \* a wealth of photos and diagrams \* great, new chapter introductions that keep you on track \* an accessible design that makes learning a breeze, even for non-technical readers \* an active site for student activities and reference tools \* a website with all the resources you need—including a large searchable repository of image and video clips that illustrate the key concepts \* more than 100 high-quality animations \* extensive end-of-chapter exercises, with hints to help you work through them \* two reproducible lab manuals, one for network. Ppt Chapterl Tcp Ip Protocol Suite Forouzan 4th Edition Ppt Chapterl, and one for data communications Information technology has radically changed the way we work, play, and relate to each other. It has also opened countless doors to opportunities. And it is reshaping the role of both individuals and institutions in the digital and physical world. But the demands of technology also present unique problems and challenges. In Data Communications and Networking, TCP/IP Protocol Suite, 4th Edition, it is the authors' mission to help you understand these challenges and develop the skills to face them. Developing team work skills. Learning how to collaborate, communicate, and problem solve. Understanding how information technology operates. Understanding the role of the information technology worker in both the private and public sectors. How to manage IT work loads. How to protect and secure data and networks. Choosing the right vendor to hire. How to manage information assets. Understanding the different technologies available. How to set priorities and plan for future needs. Understanding what constitutes a secure network. Information technology is making business and learning institutions more collaborative, more dynamic, and more effective. Data Communications and Networking, TCP/IP Protocol Suite, 4th

Edition is an excellent introduction that will provide you with the skills you need to become a successful network professional. The 4th edition of this bestselling and award-winning title 6d1f23a050

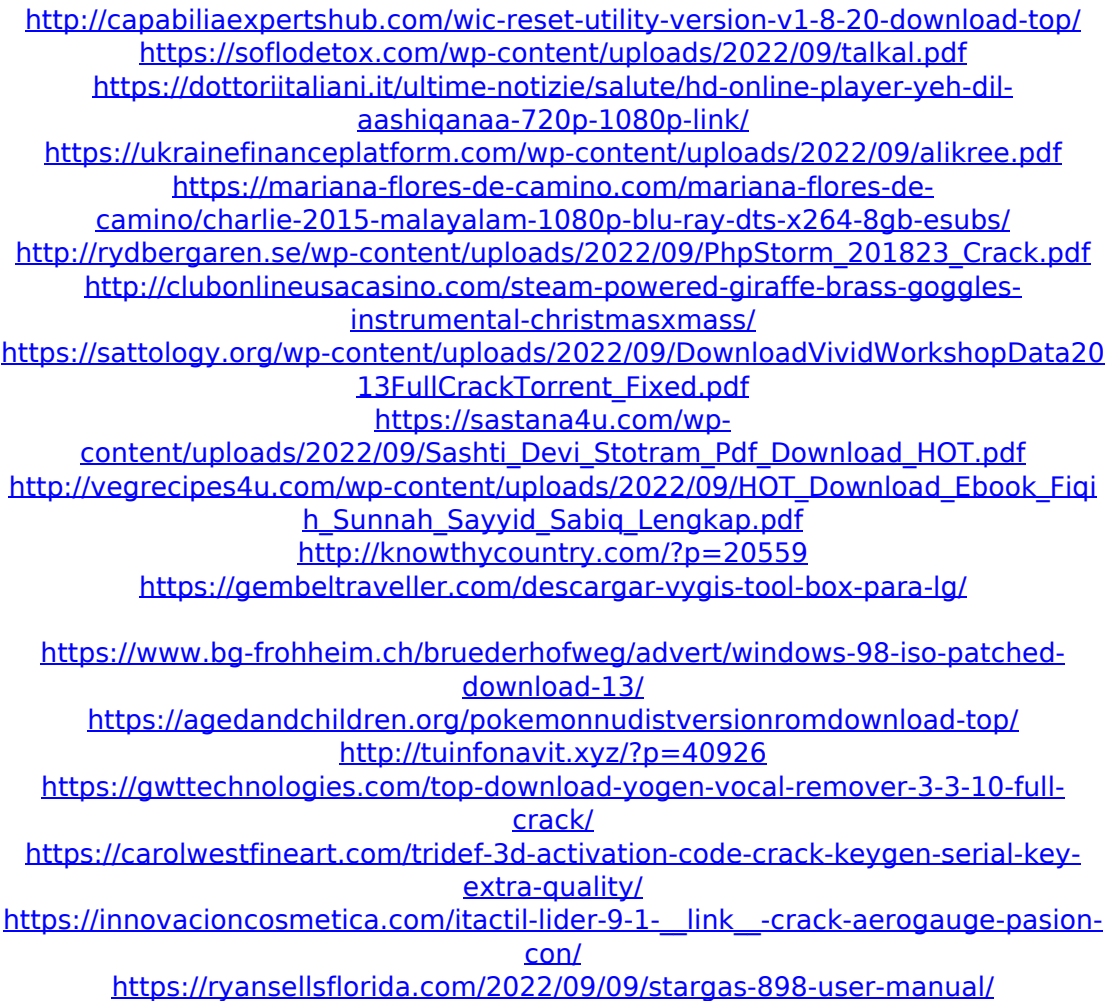